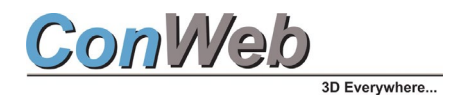

# **"BEST PRACTICES" BEIM 2D/3D CAD-DATENAUSTAUSCH**

**WOLFGANG GEIST, GESCHÄFTSFÜHRER CONWEB GMBH**

Der Austausch und die Konvertierung von 2D/3D CAD-Daten von einem Format in ein anderes Format sind in vielen Fällen problemlos. Abhängig von der Zielsetzung kann der CAD-Datenaustauch aber auch zu einer komplexen Angelegenheit werden. Ein strukturiertes Vorgehen sowie gute Kenntnisse der CAD-Datenformate sind bei Konvertierungsprojekten sehr hilfreich.

#### **WAS SIND IHRE CAD-AUSGANGSFORMATE?**

- 2D Zeichnungsdaten (2D CAD-Zeichnungen im DXF/DWG-Format) bzw. auch alte Papierzeichnungen oder Archive mit gescannten Zeichnungen
- 3D Geometriedaten in gängigen 3D CAD-Formaten, z.B. IGES, STEP oder native Formate, z.B. Parasolid, Catia V5, Creo
- Hybride Datenformate bestehend aus einer Mischung von Dreiecksdaten und exakten CAD-Daten im NURBS-Format. Häufig zu finden bei Dateien im JT-Format oder 3D PDF Format.
- Punktewolken/Abtastdaten (Laser, CT, optische Streifenlichtscans)
- Mesh-Daten, z.B. STL-Daten oder viele andere proprietäre Dreiecksformate

#### **IN WELCHEM CAD- ZIELFORMAT WOLLEN SIE DIE DATEN ERZEUGEN?**

- Erstellen von 2D Zeichnungen in einem anderen Format als dem Ursprungsformat.
- 3D CAD-Daten in einem anderen Format als dem Ursprungsformat, manchmal auch unter Berücksichtigung nicht-geometrischer Attributinformationen (**PMI**)
- Abgespeckte, simplifizierte 3D CAD-Daten für nachgeschaltete Simulationsanwendungen, z.B. FEM, Arbeitsvorbereitung/CAM, Visualisierung.
- Viewer-Daten zur Verteilung von CAD-Daten via Web oder VR-Anwedungen
- Bild- und Animationsdaten für Dokumentations- und Illustrationszwecke
- STL-Daten für Reverse Engineering, Rapid Prototyping, Simulation, NC-Bearbeitung oder 3D Printing/AMF

#### **WELCHE METHODEN UND VERFAHREN STEHEN PRINZIPIELL ZUR VERFÜGUNG?**

Für eine Format-Konvertierung und den CAD-Datenaustausch kommen prinzipiell folgende Methoden und Verfahren in Frage:

- Austausch mit Hilfe von neutralen Datenformaten, z.B. IGES, STEP, VDA-FS
- Einsatz von kommerziellen Konvertern (Plug-ins, Peer-to-Peer Konverter oder Konverter-Systeme mit einem Geometrie-Zwischenmodell)
- Flächenrückführungs- und Reverse Engineering-Systeme für die Bearbeitung von Punktewolken und STL-Daten
- Integration von CAD-Datenkonverter in Kundenanwendungen als OEM-Lösung (DLLs)

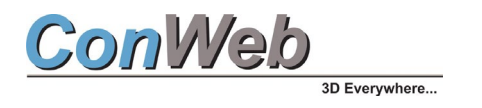

### **MIT WELCHEN HINDERNISSEN MÜSSEN SIE BEI DER KONVERTIERUNG RECHNEN?**

- Die CAD-Ausgangsdaten sind korrupt und müssen bei einer Konvertierung repariert werden.
- Die CAD-Ausgangsdaten stammen von alten, nicht mehr gepflegten CAD-Systemen.
- Die CAD-Ausgangsdaten werden mit anderen Toleranzwerten erzeugt als die im Zielsystem erforderlichen Toleranzwerte.
- Die CAD-Daten sind unvollständig und werden durch mehrfache Konvertierungen mit verschiedenen Systemen verfälscht und erleiden schrittweise Qualitätseinbußen.
- Den Anwendern fehlt das Verständnis für die mathematischen Zusammenhänge bei einer Konvertierung von CAD-Daten.
- Datenlieferanten sind nicht kooperativ und liefern statt nur relevanten Untermengen die Daten von kompletten Maschinen oder Autos. Der Empfänger muss die Daten aufwendig ausdünnen/filtern.
- Datenlieferanten weigern sich aus Policy-Gründen, Aufwandgründen oder mangels Know-how geeignete Formate für den Datenaustausch zu verwenden, z.B. bei Verwendung von Catia V6, obwohl auch CAD-Daten im Catia V5-Format (CATPart, CATProduct) verfügbar sind.
- OEMs verlangen von Ihren Zulieferern die Handhabung von CAD-Daten, die mit allerneuesten In-house-Versionen erzeugt werden, z.B. NX12 bei Daimler.
- Die verwendeten Neutralkonverter, z.B. STEP oder IGES sind technisch mangelhaft: "STEP ist nicht gleich STEP".
- Zeichnungsnormen, Fonts, Strichstärken in Zeichnungen müssen beim Einsatz von DXF-Daten aufwendig und manuell im Zielsystem angepasst werden.
- 2D Zeichnungen werden zunehmend eliminiert. Stattdessen werden PMI-Daten in Kombination mit 3D Geometriedaten verwendet. Konverter sind nicht immer in der Lage, PMI-Daten zu importieren oder zu exportieren.

#### **WELCHE KONVERTER-WERKZEUGE KÖNNEN WIR ANBIETEN?**

ConWeb GmbH verfügt über langjähriges Know-how im Bereich CAD-Datenaustausch. Wir sind auf kein bestimmtes Konvertierungs-Verfahren festgelegt, sondern verwenden bei einem Projekt die jeweils geeignete Technologie aus einem Pool von Werkzeugen verschiedener Lieferanten:

#### • **Datakit-Konverter-Produkte**

- o **CrossManager** für die paarweise, offline Konvertierung von neutralen und nativen CAD-Formaten. Es sind keine CAD-Systemlizenzen erforderlich. Batch-Betrieb ist optional möglich. Verfügbare Formate (*Anlage 1*).
- o **CrossCAD/Ware**-OEM-Bibliothek zur Integration von CAD-Konvertierungsfunktionen in eigene Anwendungen
- o **CrossCAD/PLG**-Plug-in Konverter. Das betreffende CAD-System muss für die Konvertierung installiert sein, z.B. Rhino4/5 oder SolidWorks

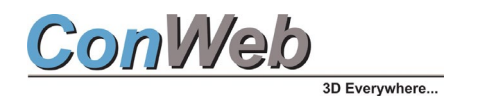

- **ANSYS SpaceClaim oder ANSYS Discovery SpaceClaim,** ein direkter 3D Modellierer, der häufig als Konverter genutzt wird. CAD-Daten können ohne Kenntnis der CAD-Modelliermethodik des Ursprungssystems repariert, simplifiziert und editiert/ergänzt werden. ANSYS SpaceClaim bzw. ANSYS Discovery SpaceClaim Konverter basieren auf den **3D InterOp**-Tools von Spatial Technology. Die von ANSYS SpaceClaim/ANSYS Discovery SpaceClaim unterstützten CAD-Datenformate finden Sie in einer Tabelle *(Anlage 2)*
- **Reverse Engineering** mit dem hybriden STL-Editor in **ANSYS SpaceClaim** oder **ANSYS Discovery SpaceClaim**
- Daneben gibt es noch zahlreiche Spezialprodukte, mit denen besondere Aufgabenstellungen bearbeitet werden. Dazu zählen beispielsweise **Mesh-Editoren**, mit denen Abtastdaten im Mesh-Format editiert werden können oder Werkzeuge, mit denen **DXF-Daten** zur Erstellung von 3D Modellen genutzt werden können, z.B. mit ANSYS SpaceClaim

### **WAS GEHT NICHT?**

Häufig suchen Interessenten kostenlose CAD-Konverter, z.B. für Catia V5-Daten. Es ist nicht ausgeschlossen, dass es vereinzelt spezielle Freeware für bestimmte Aufgabenstellungen gibt. Generell gilt aber die Regel, dass professionelle und zuverlässige CAD-Datenkonverter, die die jeweils aktuellen CAD-Formate verarbeiten können von den jeweiligen Herstellern aufwendig entwickelt und gepflegt werden müssen. Hinzu kommt die kostenintensive Lizenzierung von Entwicklungsumgebungen (SDK) für die Verarbeitung von nativen CAD-Datenformaten der jeweiligen Hersteller. Entwickler von Konvertersystemen müssen zudem über intime Kenntnisse sowohl der Sende- als auch der Empfangssysteme verfügen. Daher sind professionelle Konverter kostenlos kaum erhältlich. Häufig gibt es Limitierungen bei der Konvertierung von großen CAD-Modellen.

#### **IST DIE BESCHAFFUNG EINES KONVERTERS ÜBERHAUPT WIRTSCHAFTLICH?**

Die Auswahl eines passenden Konverters ist immer auch eine betriebswirtschaftliche und geschäftspolitische Abwägung:

- Rentiert sich die Beschaffung eines Konverters aufgrund der Häufigkeit der Konvertierungsprojekte pro Jahr überhaupt?
- Ist der CAD-Datenaustausch wettbewerbskritisch hinsichtlich Reaktionszeit, Funktionalität der Konvertierung und Vertraulichkeit der Daten?
- Sind Dienstleistung eine echte Alternative?
- Sind immer die gleichen CAD-Datenformate beim Datenaustausch beteiligt oder ist ein unvorhergesehener Mix von Formaten zu bearbeiten?
- Sind die manuellen Aufwendungen zur Reparatur von korrupten CAD-Daten ein Kostenargument bei Aufträgen?
- Müssen die konvertierten Daten konstruktiv weiterbearbeitet werden und welche Aufwendungen entstehen dabei?

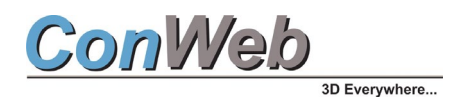

#### **WAS SIND GÄNGIGE PRAKTIKEN?**

Es gibt verschiedene Vorgehensweise für die Realisierung eines CAD-Datenkonverter-Projektes:

- Wir konvertieren Ihre CAD-Daten als **Dienstleistung** auf Projektbasis und rechnen die Kosten nach Aufwand ab. Bei Interesse erstellen wir einen individuellen Vorschlag und ein Angebot.
- Wir übernehmen die **Migration** Ihrer CAD-Daten im Rahmen eines **Systemwechsels** nach einer genauen Analyse Ihrer Datenbestände unter Berücksichtigung des neuen CAD-Systems. Migrationsprojekte realisieren wir bei Bedarf auch in Zusammenarbeit mit unseren Softwarelieferanten.
- Wir liefern Konverter als **Vertriebspartner** von **Datakit** oder **ANSYS**.
	- o Permanente Lizenzen
	- o Mietlizenzen/Abonnemens (12 Monate)

Eine Aufstellung der CAD-Datenformate der **Datakit**-Produkte finden Sie in *Anlage 1*. Die CAD-Datenformate in ANSYS SpaceClaim sind in *Anlage 2* gelistet.

- Wir unterstützen Sie mit Dienstleistungen bei Ihren Konvertierungsaktivitäten, wenn Sie die von uns unterstützten Konverter einsetzen.
- Wir stellen Ihnen **Testversionen** zur Verfügung, mit denen Sie die Konvertierung von CAD-Daten selbst ausprobieren können und die Qualität der konvertierten Daten beurteilen können.

Rufen Sie uns an, wir beraten Sie zur optimalen Vorgehensweise in Ihren Projekten und machen Ihnen konkrete Vorschläge/Angebote zur Bearbeitung Ihrer Konvertierungs-Aufgaben.

## **ConWeb GmbH**

Herzog-Albrecht-Weg 10 85551 Kirchheim b. München Germany/Deutschland

Tel: +49-(0)89-9037044 Fax: +49-(0)89-9043650 Mobil: +49-(0)172-8303886 [info@conweb.de](mailto:info@conweb.de)  [www.conweb.de](http://www.conweb.de/)

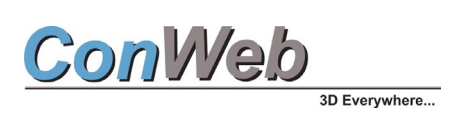

### **ANLAGE 1**

#### **SCHNITTSTELLENFORMATE IN CROSSMANAGER**

#### **CrossManager Datenformate Stand: Februar 2019**

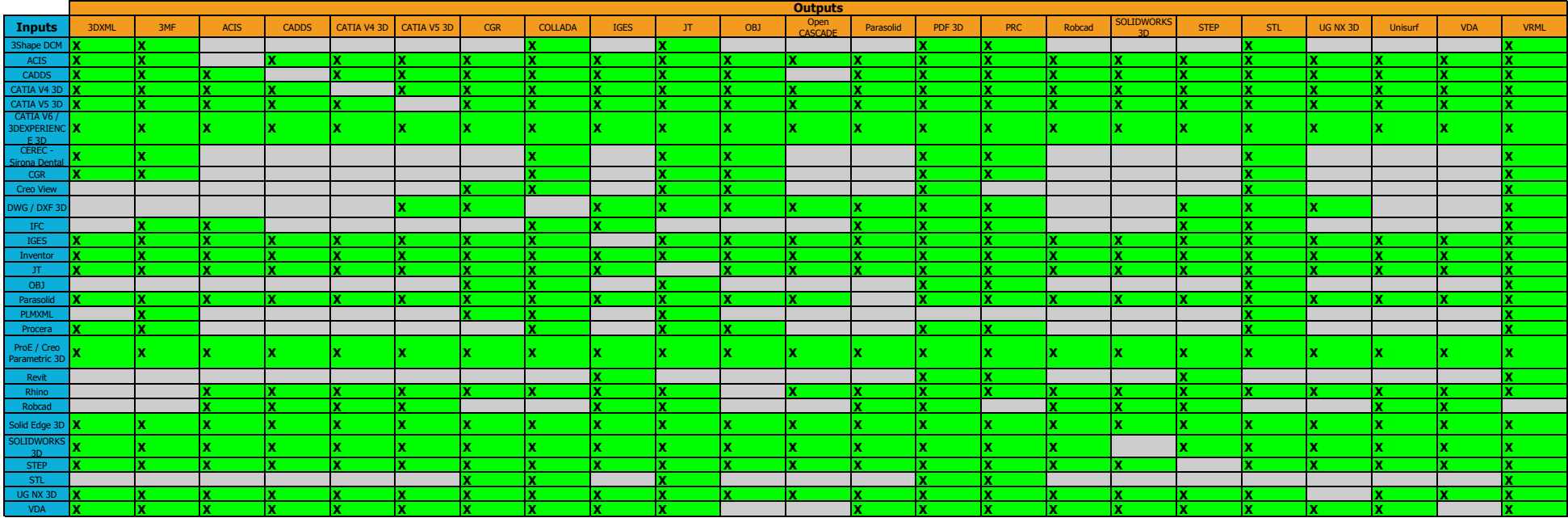

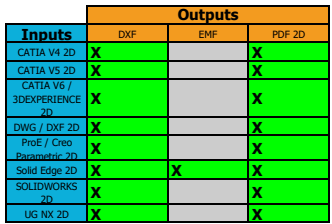

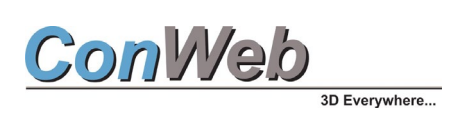

### **ANLAGE 2:**

**ANSYS SPACECLAIM/ANSYS DISCOVERY SPACECLAIM DATENAUSTAUSCHFORMATEX**

#### **SpaceClaim 2018.2 (R19.2) and SCDM (R19.2) Supported Import & Export Operations**

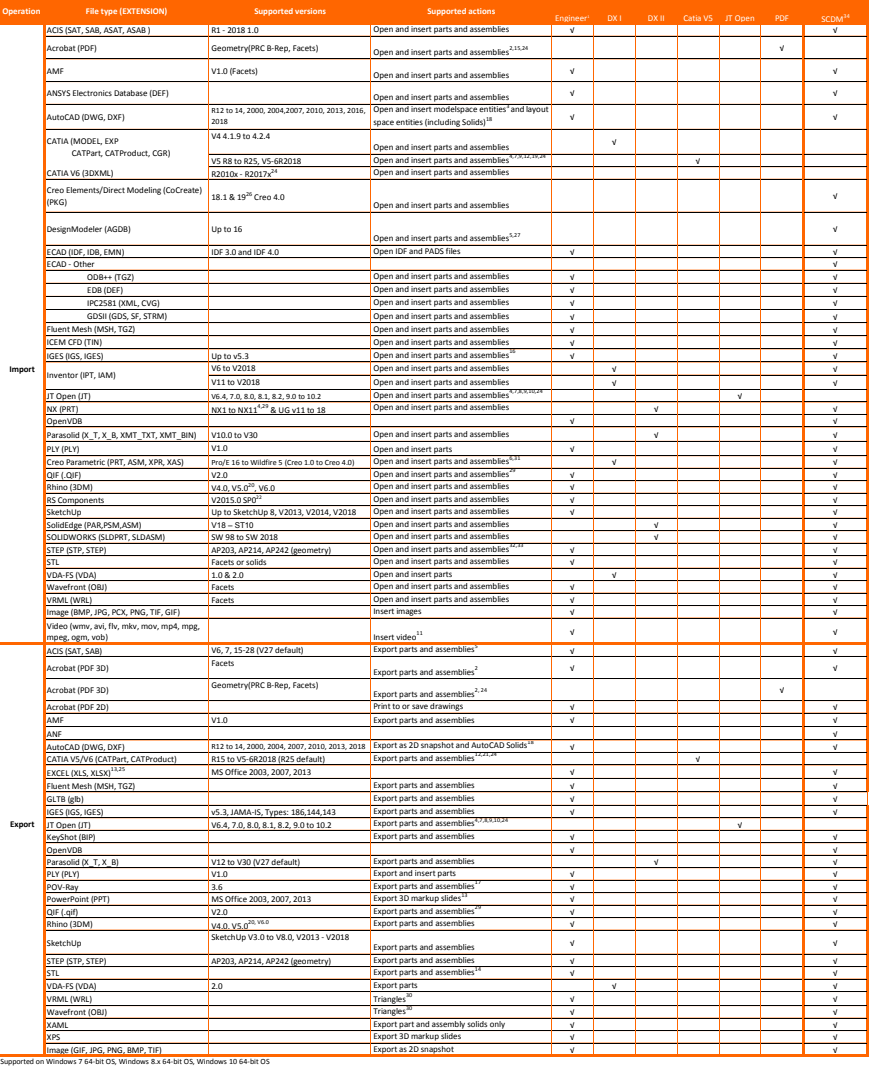

Notes:

"spection Hend Etison issue find of the Marketian Equipment of the acceptance of the Marketi License How to Give<br>"Ro Adde Archat regists for Bill Piepot and appt, 32 bit add-bet platforms supported Adde Archat Marketian an

4 Including Product Manufacturing Information (PMI) placed on the Imported Annotation Planes

<sup>1</sup> Walfrid 5 (long), the 20, 10, 20 PM is not supported<br><sup>1</sup> Walfrid 5 (long), the 20, 10, 20 PM is no specified<br>*The most can diffuse that is upported*<br>*The Channel Can diffuse that is upported to all but WMW wid-AVi<br><sup>2</sup>* requirements for verifying open source content in software; OpenSSL, SysSSL, and Xerces